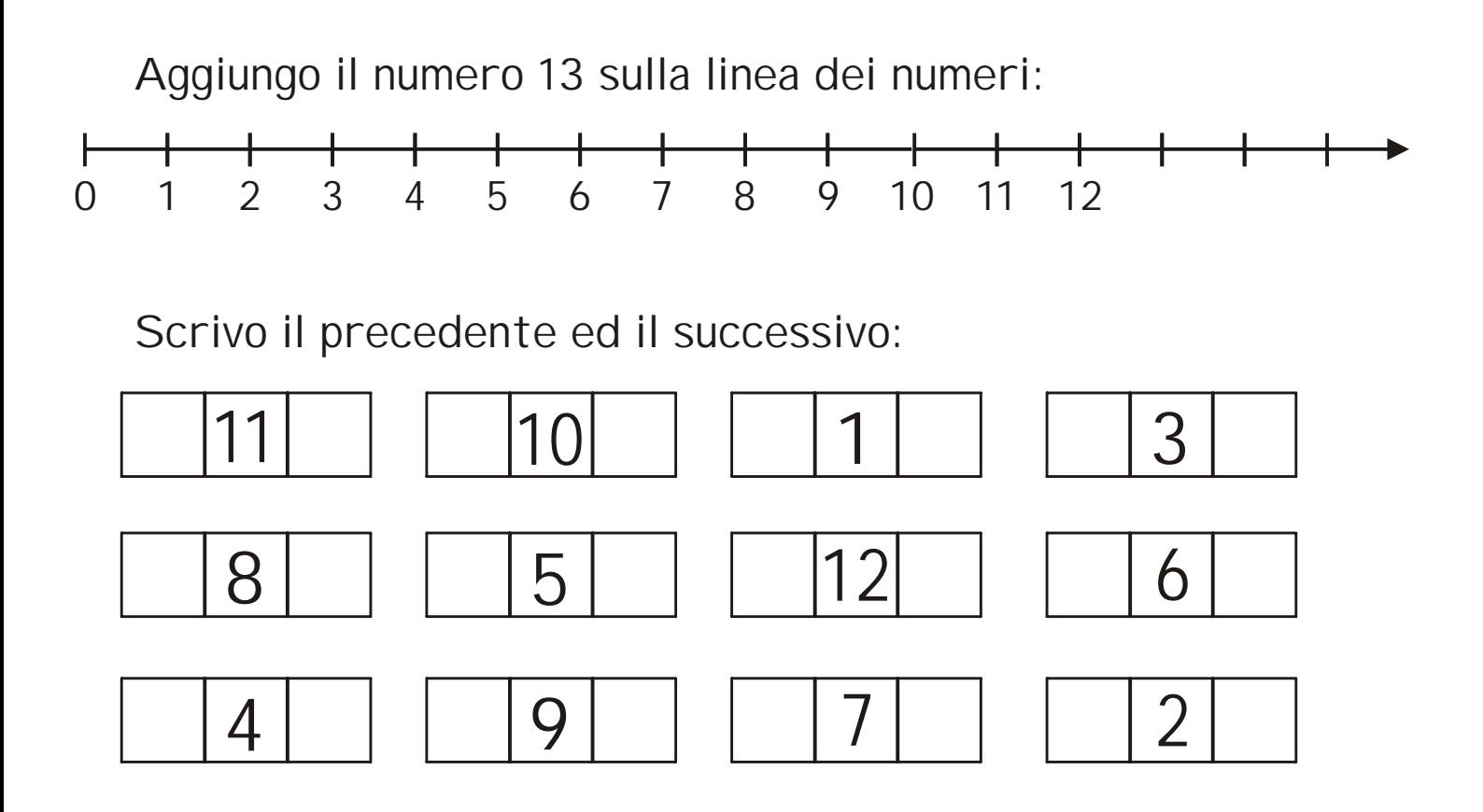

Completo con i numeri mancanti:

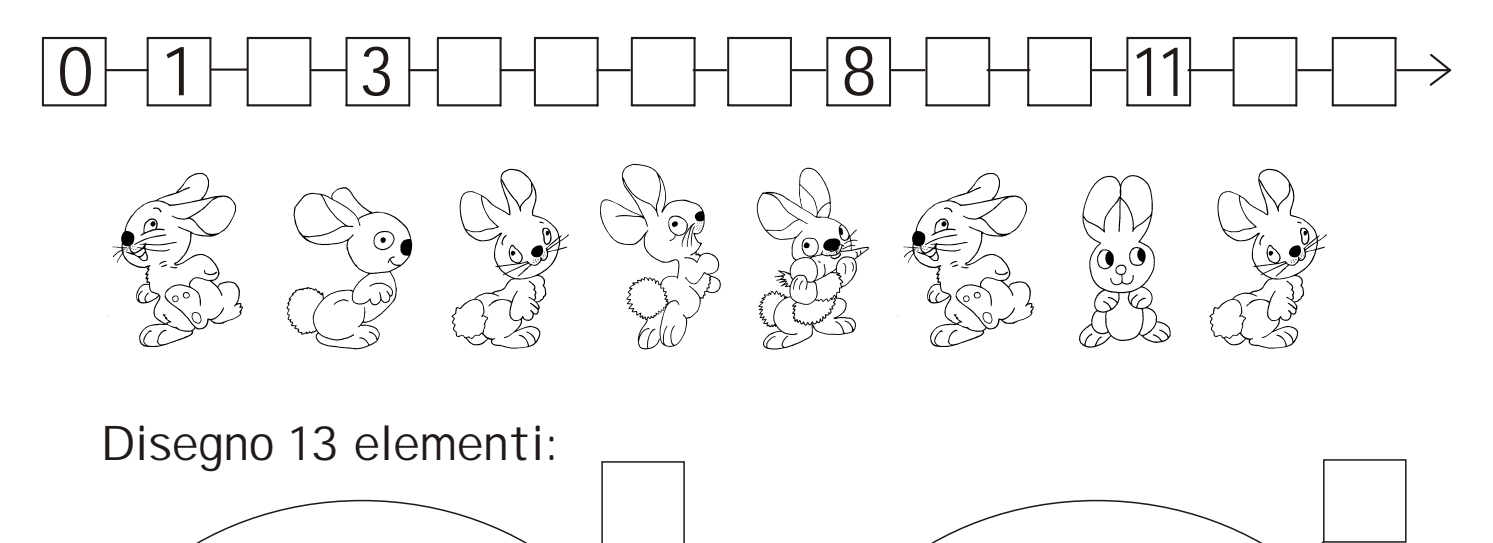